# NSNull Class Reference

**Cocoa > Data Management**

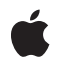

**2006-05-23**

#### á

Apple Inc. © 2006 Apple Computer, Inc. All rights reserved.

No part of this publication may be reproduced, stored in a retrieval system, or transmitted, in any form or by any means, mechanical, electronic, photocopying, recording, or otherwise, without prior written permission of Apple Inc., with the following exceptions: Any person is hereby authorized to store documentation on a single computer for personal use only and to print copies of documentation for personal use provided that the documentation contains Apple's copyright notice.

The Apple logo is a trademark of Apple Inc.

Use of the "keyboard" Apple logo (Option-Shift-K) for commercial purposes without the prior written consent of Apple may constitute trademark infringement and unfair competition in violation of federal and state laws.

No licenses, express or implied, are granted with respect to any of the technology described in this document. Apple retains all intellectual property rights associated with the technology described in this document. This document is intended to assist application developers to develop applications only for Apple-labeled computers.

Every effort has been made to ensure that the information in this document is accurate. Apple is not responsible for typographical errors.

Apple Inc. 1 Infinite Loop Cupertino, CA 95014 408-996-1010

Apple, the Apple logo, and Cocoa are trademarks of Apple Inc., registered in the United States and other countries.

iPhone is a trademark of Apple Inc.

Simultaneously published in the United States and Canada.

**Even though Apple has reviewed this document, APPLE MAKESNOWARRANTYOR REPRESENTATION, EITHER EXPRESS OR IMPLIED, WITH RESPECT TO THIS DOCUMENT, ITS QUALITY, ACCURACY, MERCHANTABILITY,OR FITNESS FOR A PARTICULAR** PURPOSE. AS A RESULT, THIS DOCUMENT IS<br>PROVIDED "AS IS," AND YOU, THE READER, ARE<br>ASSUMING THE ENTIRE RISK AS TO ITS QUALITY **AND ACCURACY.**

**IN NO EVENT WILL APPLE BE LIABLE FOR DIRECT, INDIRECT, SPECIAL, INCIDENTAL, OR**

**CONSEQUENTIALDAMAGES RESULTINGFROM ANY DEFECT OR INACCURACY IN THIS DOCUMENT, even if advised of the possibility of such damages.**

**THE WARRANTY AND REMEDIES SET FORTH ABOVE ARE EXCLUSIVE AND IN LIEU OF ALL OTHERS, ORAL OR WRITTEN, EXPRESS OR IMPLIED. No Apple dealer, agent, or employee is authorized to make any modification, extension, or addition to this warranty.**

**Some states do not allow the exclusion orlimitation of implied warranties or liability for incidental or consequential damages, so the above limitation or exclusion may not apply to you. This warranty gives you specific legal rights, and you may also have other rights which vary from state to state.**

## **Contents**

### **NSNull Class [Reference](#page-4-0) 5**

[Overview](#page-4-1) 5 Adopted [Protocols](#page-4-2) 5 [Tasks](#page-5-0) 6 [Obtaining](#page-5-1) an Instance 6 Class [Methods](#page-5-2) 6 [null](#page-5-3) 6

**[Document](#page-6-0) Revision History 7**

**[Index](#page-8-0) 9**

**CONTENTS**

## <span id="page-4-0"></span>NSNull Class Reference

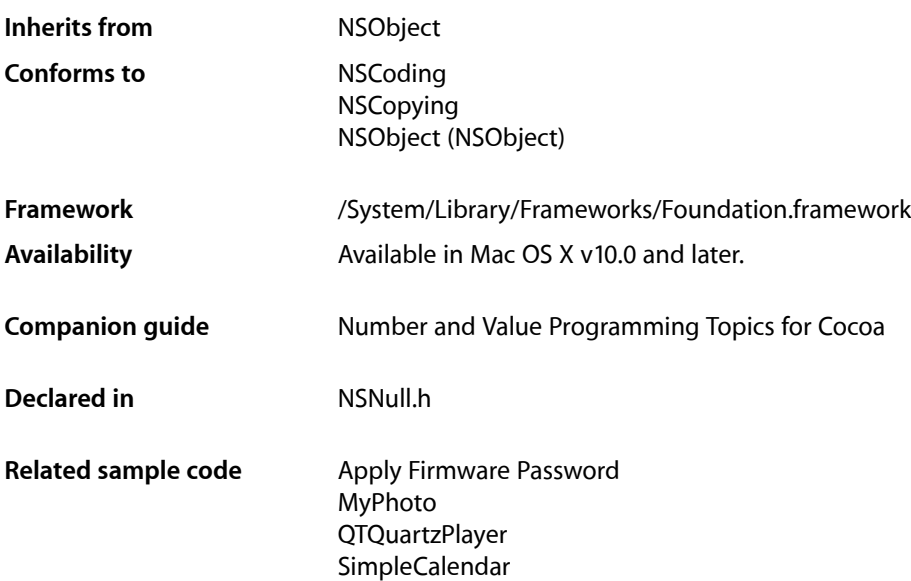

### <span id="page-4-2"></span><span id="page-4-1"></span>**Overview**

The NSNull class defines a singleton object used to represent null values in collection objects (which don't allow nil values).

## Adopted Protocols

#### NSCoding

- encodeWithCoder:
- initWithCoder:

#### NSCopying

– copyWithZone:

### <span id="page-5-0"></span>Tasks

### <span id="page-5-1"></span>**Obtaining an Instance**

[+ null](#page-5-3) (page 6) Returns the singleton instance of NSNull.

## <span id="page-5-2"></span>Class Methods

### <span id="page-5-3"></span>**null**

Returns the singleton instance of NSNull.

+ (NSNull \*)**null**

**Return Value** The singleton instance of NSNull.

**Availability** Available in Mac OS X v10.0 and later.

#### **Related Sample Code** Apply Firmware Password

MyPhoto QTQuartzPlayer

**Declared In** NSNull.h

# <span id="page-6-0"></span>Document Revision History

This table describes the changes to *NSNull Class Reference*.

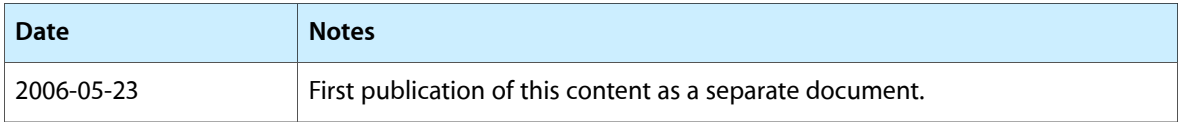

#### **REVISION HISTORY**

Document Revision History

# Index

<span id="page-8-0"></span>N

null class method [6](#page-5-3)